# **5 Programming with Animations**

5.1 Animated Graphics: Principles and History

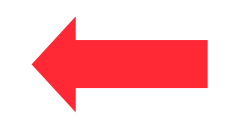

- 5.2 Types of Animation
- 5.3 Programming Animations
- 5.4 Design of Animations
- 5.5 Game Physics

Literature:

P. Ackermann: Developing Object-Oriented Multimedia Software based on the MET++ Application Framework, dpunkt 1996

**Ludwig-Maximilians-Universität München Prof. Hußmann Multimedia-Programmierung – 5 - 1**

### **Eadweard Muybridge: Chronofotografie**

• 1830 – 1904

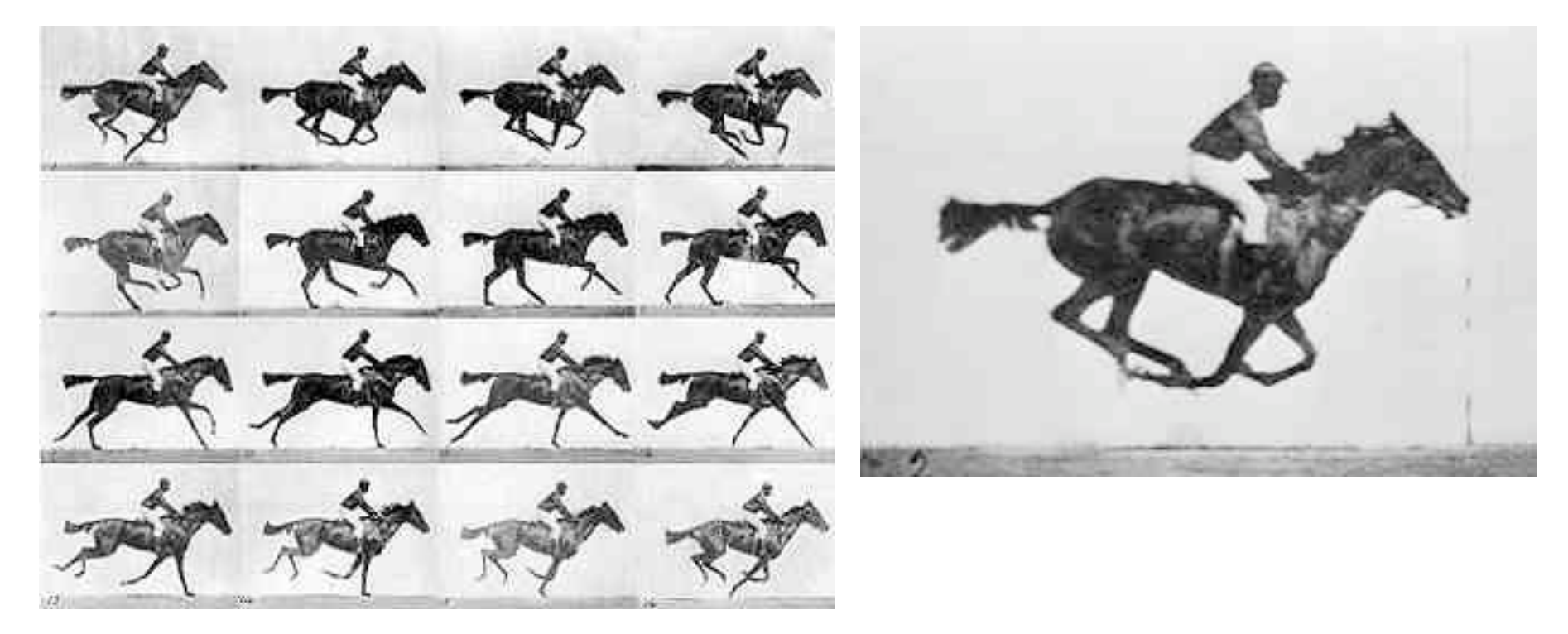

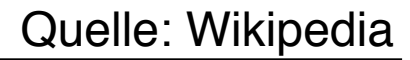

# **J. Stuart Blackton: The Father of Animation**

- $\cdot$  1875 1941
- Became "rapid drawing cartoonist" for Thomas A. Edison

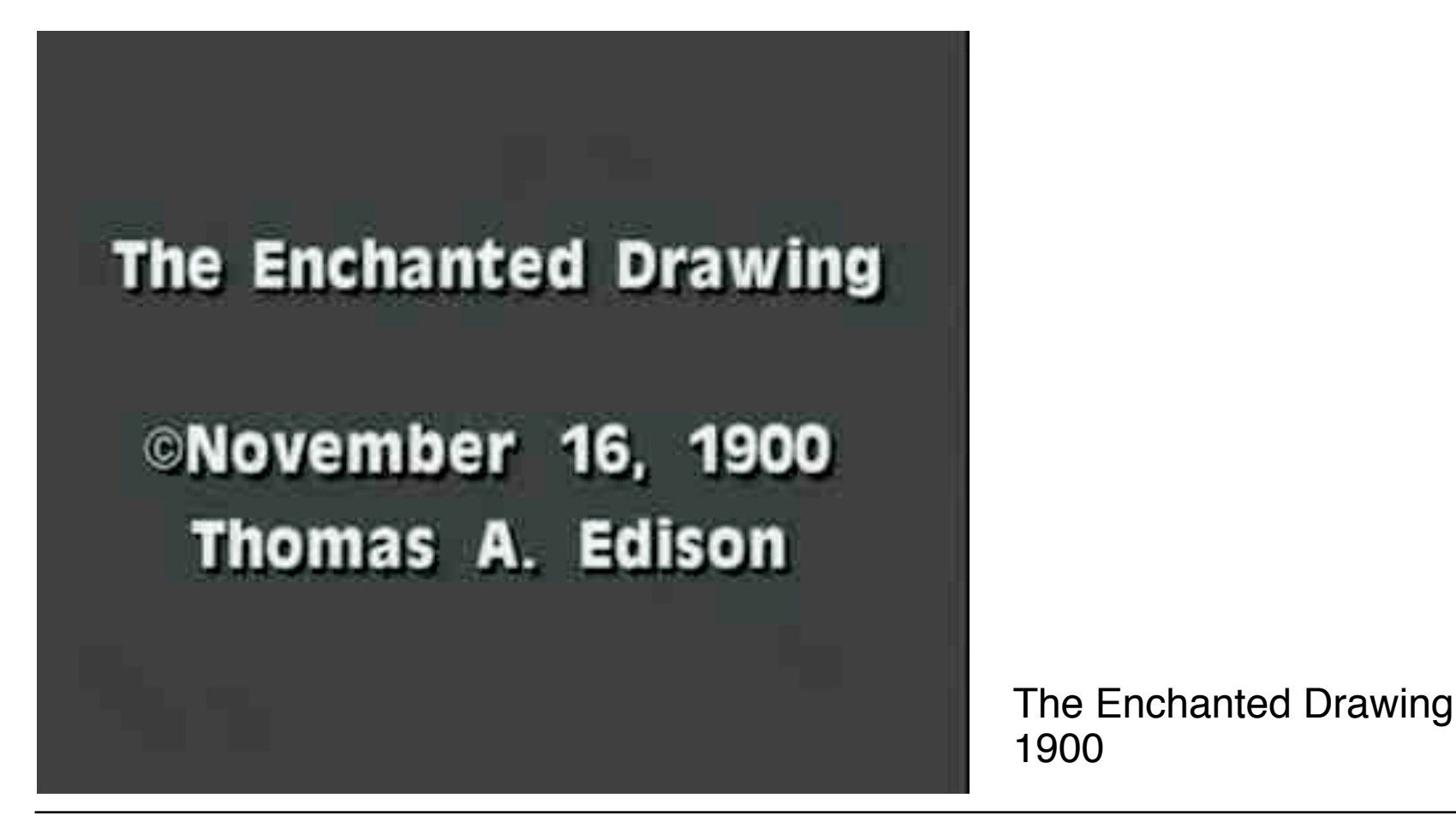

**Ludwig-Maximilians-Universität München Prof. Hußmann Multimedia-Programmierung – 5 - 3**

#### **Problem: How to Create SO Many Pictures?**

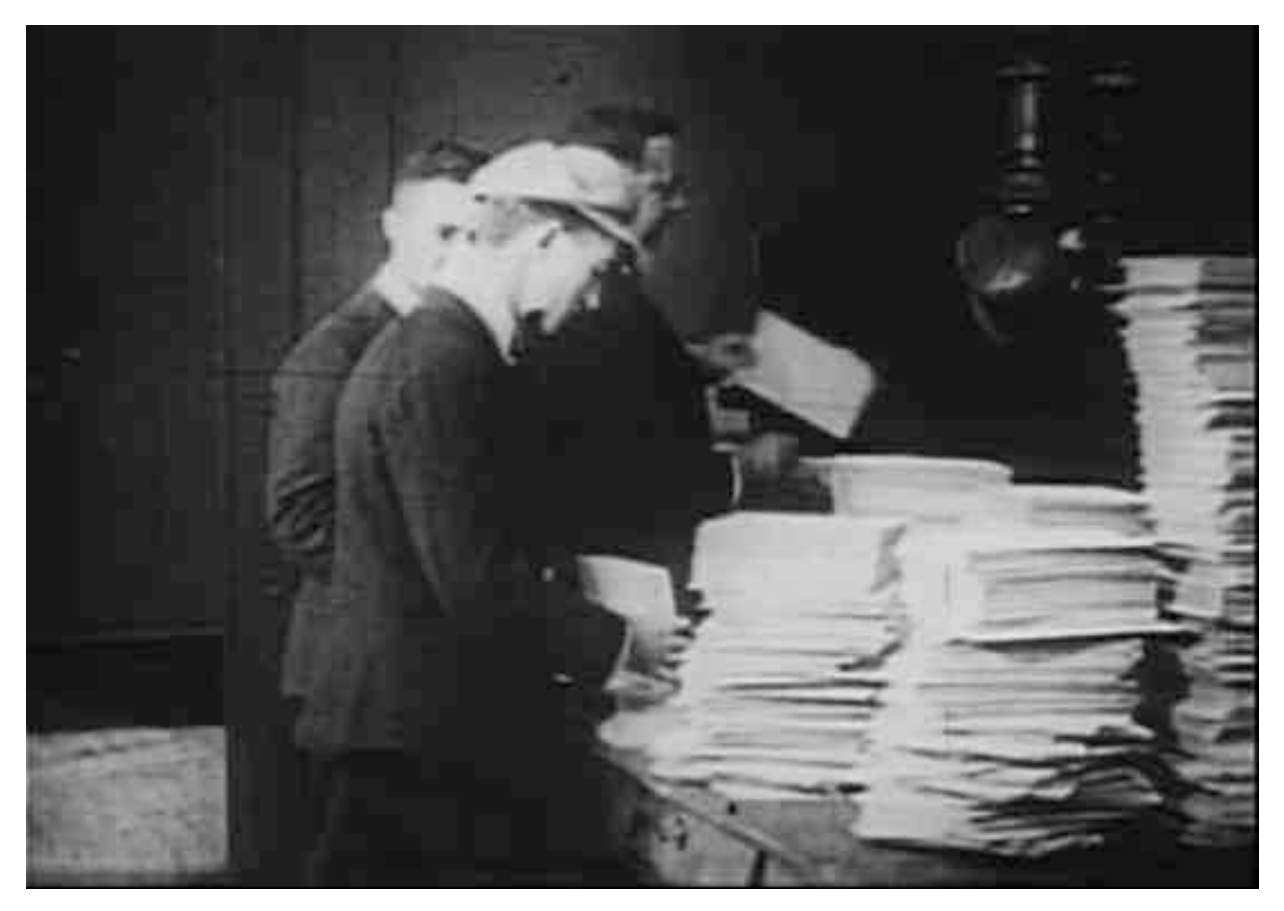

Drawing work for "Gertie the Dinosaur"

Ludwig-Maximilians-Universität München **Nultimedia-Prof. Hußmann Prof. Hußmann** Multimedia-Programmierung – 5 - 4

### **Winsor McKay: Character Animation**

 $\cdot$  1867 – 1934

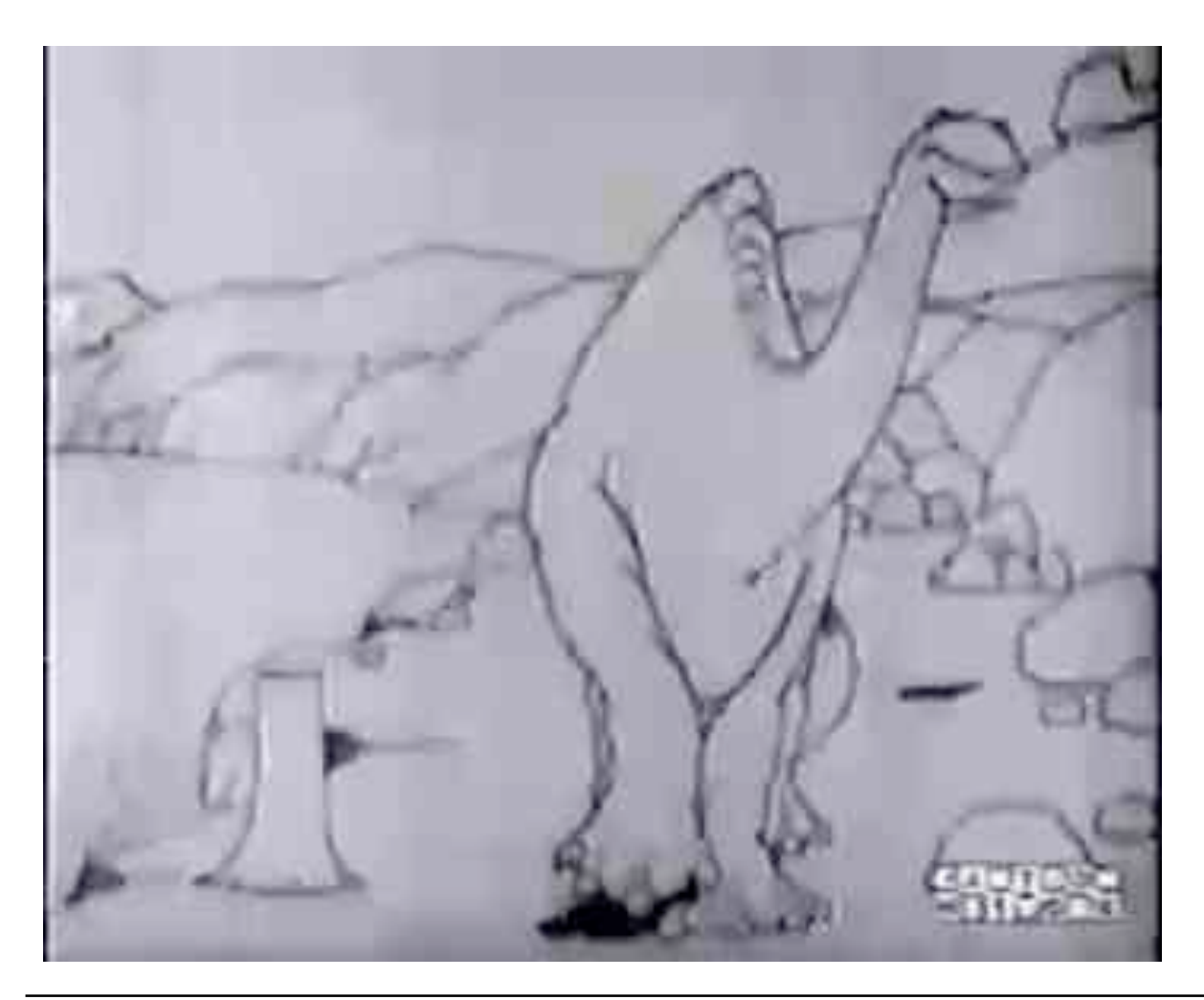

Gertie the Dinosaur 1914

First character animation First keyframe animation

> "He devised what he called the "McCay Split System", ... Rather than draw each frame in sequence, he would start by drawing Gertie's key poses, and then go back and fill in the frames between." (Wikipedia)

Ludwig-Maximilians-Universität München **Nultimedia-Prof. Hußmann Multimedia-Programmierung – 5 - 5** 

### **Walt Disney: Animation Industry**

•  $1901 - 1966$ 

Pencil

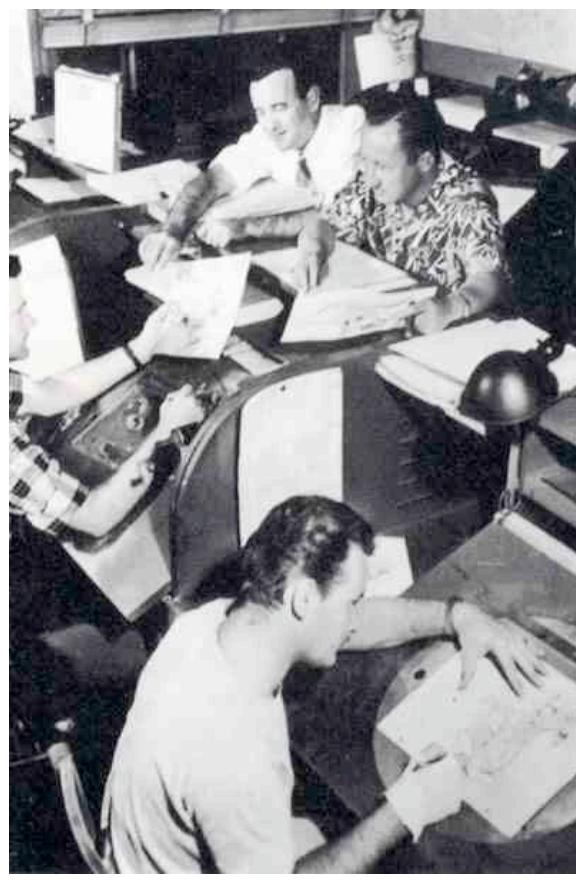

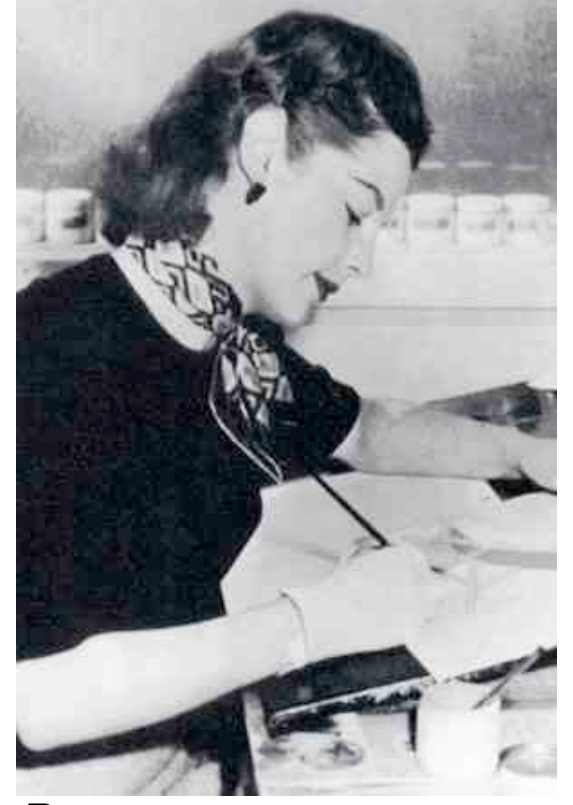

Ink

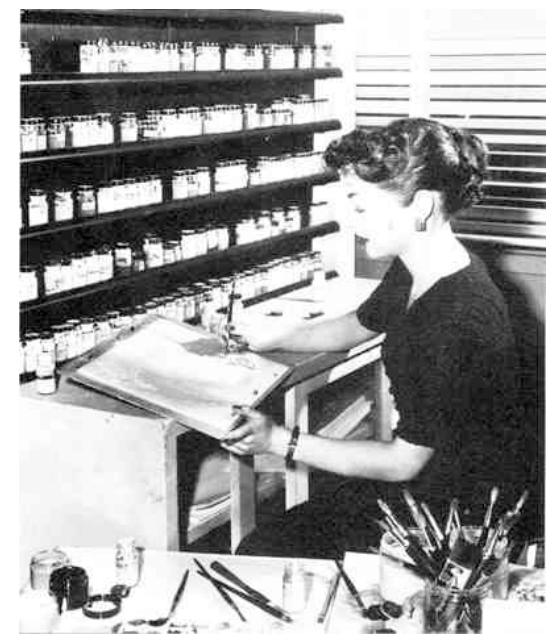

Pen

#### Source: Midori Kitagawa, http://atec.utdallas.edu/midori

Ludwig-Maximilians-Universität München **Nultimedia-Prof. Hußmann Prof. Hußmann** Multimedia-Programmierung – 5 - 6

### **In-Between Drawing**

- *Key frames:* Define the start and end points of a smooth transition
- *In-between frames:* Filled in to create the transition
- Traditional hand-drawn animation:

Work split between senior artist and assistant

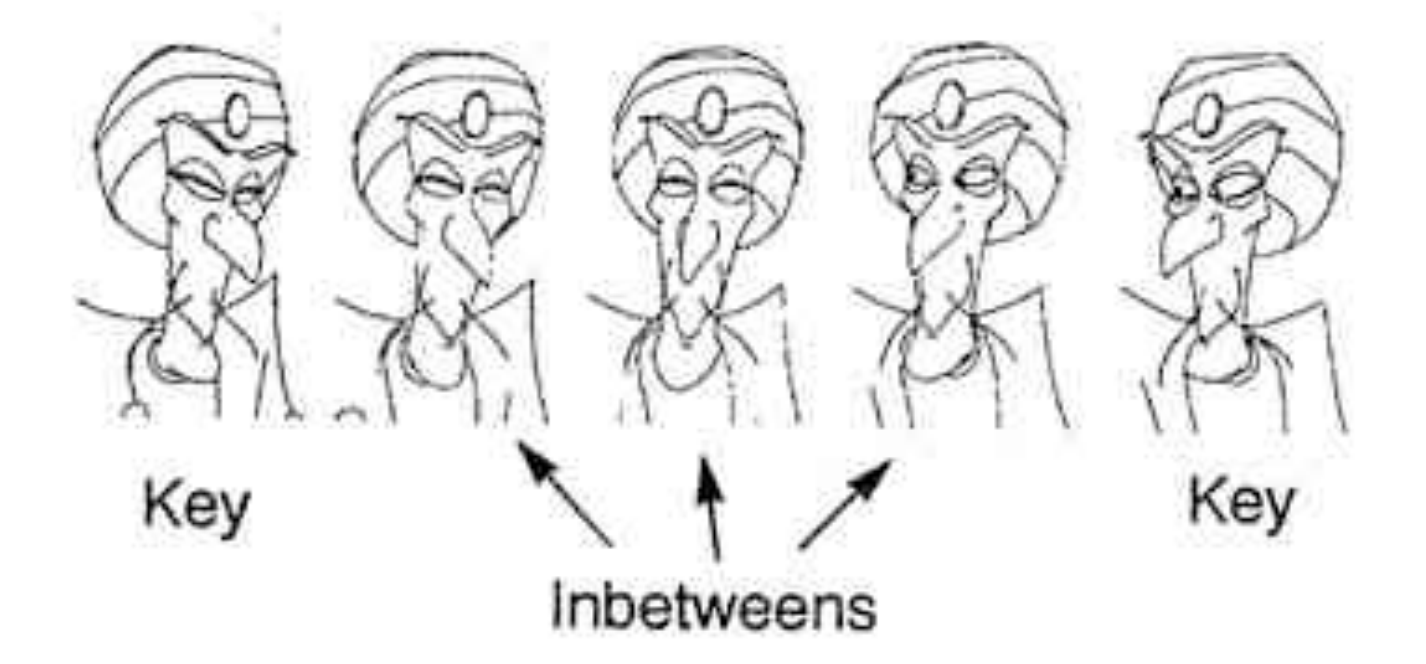

Source: Midori Kitagawa, http://atec.utdallas.edu/midori

# **Animation by Interpolation**

- Key frame:
	- Contains manually defined objects & object attributes
- In-between frame:
	- Object attributes computed automatically
- Computation of attribute values:
	- Discrete interpolation:
		- » Start and end value given
		- » Intermediate position given by frame number
	- E.g. (linear interpolation):

*delta* = (*end* – *start*) / *steps*

*value*(*i)* = *start* + *delta* \* *i*

**Ludwig-Maximilians-Universität München Prof. Hußmann Multimedia-Programmierung – 5 - 8**

# **5 Programming with Animations**

- 5.1 Animated Graphics: Principles and History
- 5.2 Types of Animation
- 5.3 Programming Animations
- 5.4 Design of Animations
- 5.5 Game Physics

### **Frame-By-Frame Animation**

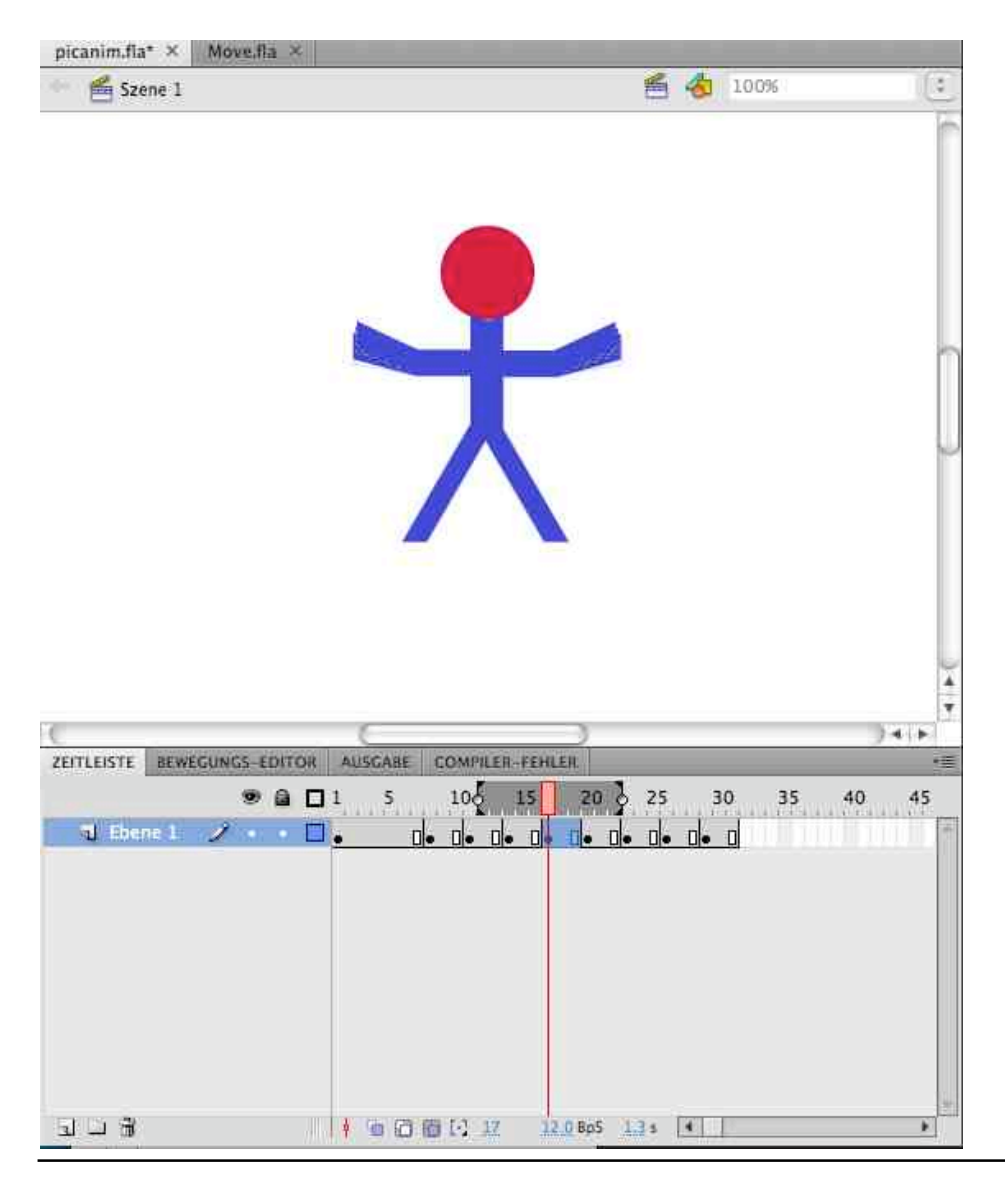

Each image is drawn manually

Special tools may be used for previewing the effect *(onion skinning)*

Ludwig-Maximilians-Universität München **Neumann Prof. Hußmann** Multimedia-Programmierung – 5 - 10

# **Keyframe Animation: Motion Tween in Flash**

- Properties of a (2D) object manipulated by motion tween:
	- Position (x and y)
	- Rotation (z)
	- Skew/Shear *(Neigung)*
	- Size
	- Colour effects
- Basic idea of graphically creating a motion tween:
	- Place an object (instance!) on a separate layer
	- Invoke "Create Motion Tween" (context menu)
	- Readjust property values graphically or by inspector dialogue for end frame
- Property key frames:
	- Intermediate frames with individually defined object properties
- Motion path:
	- Bezier curve, can be adjusted graphically

**Ludwig-Maximilians-Universität München Prof. Hußmann Multimedia-Programmierung – 5 - 11**

# **Example: Motion Tween in Flash (1)**

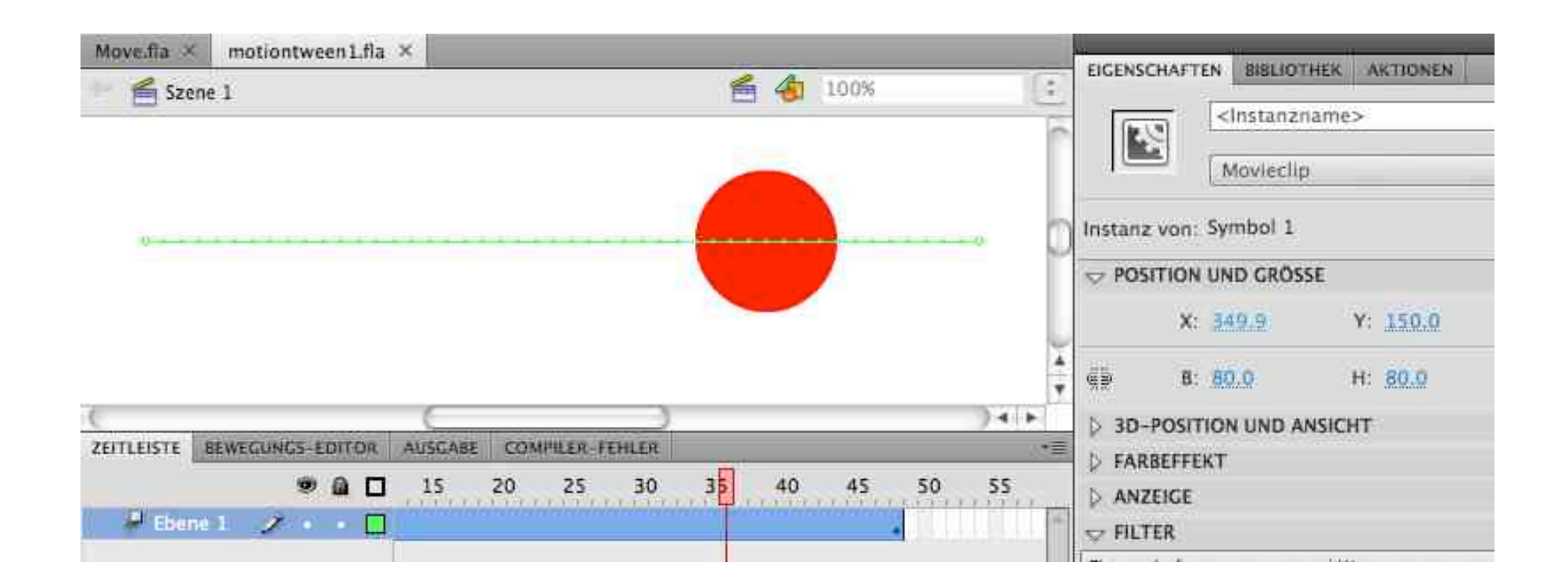

motiontween0.fla

# **Example: Motion Tween in Flash (2)**

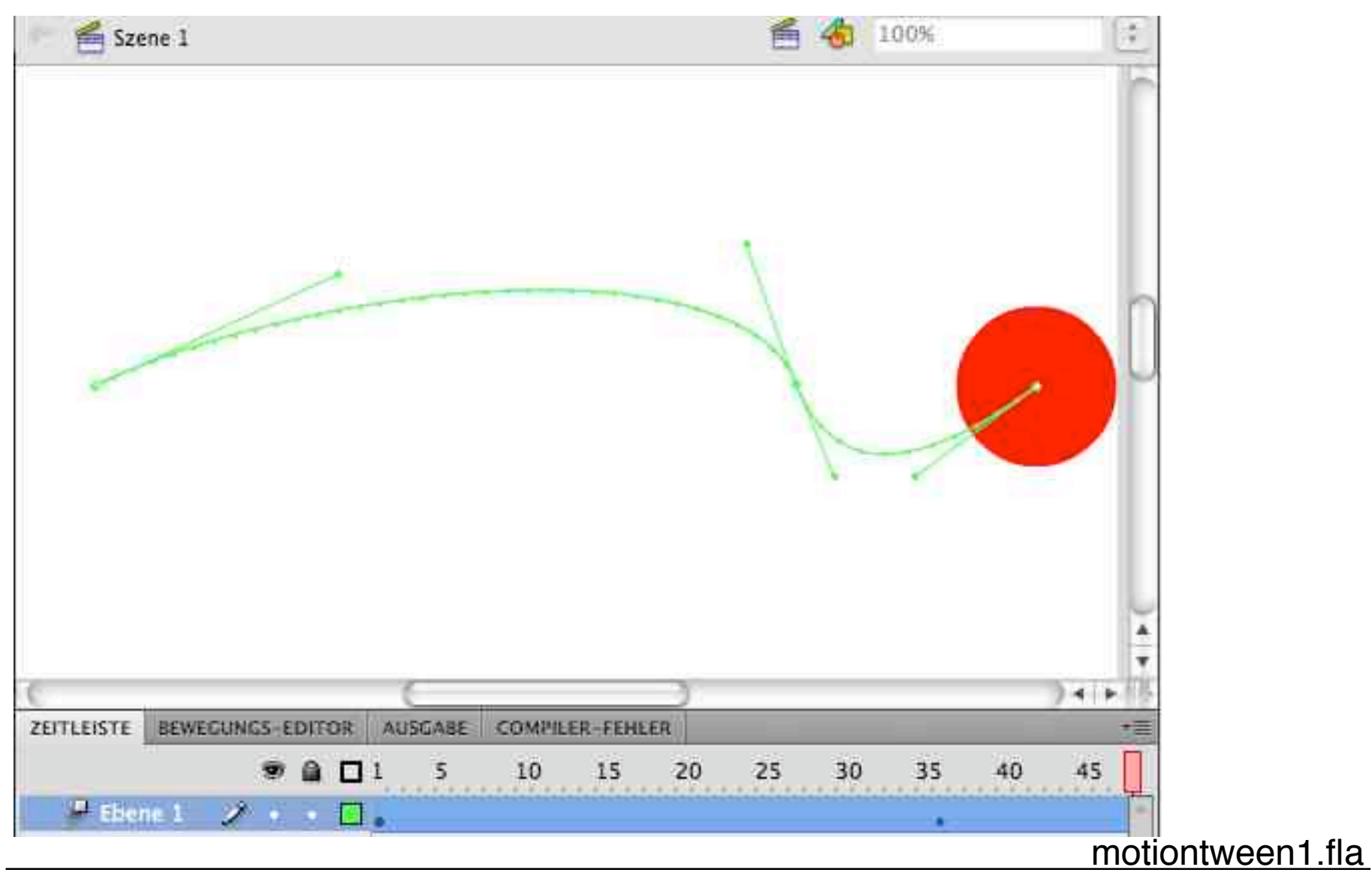

### **Example: Tweening Colours in Flash**

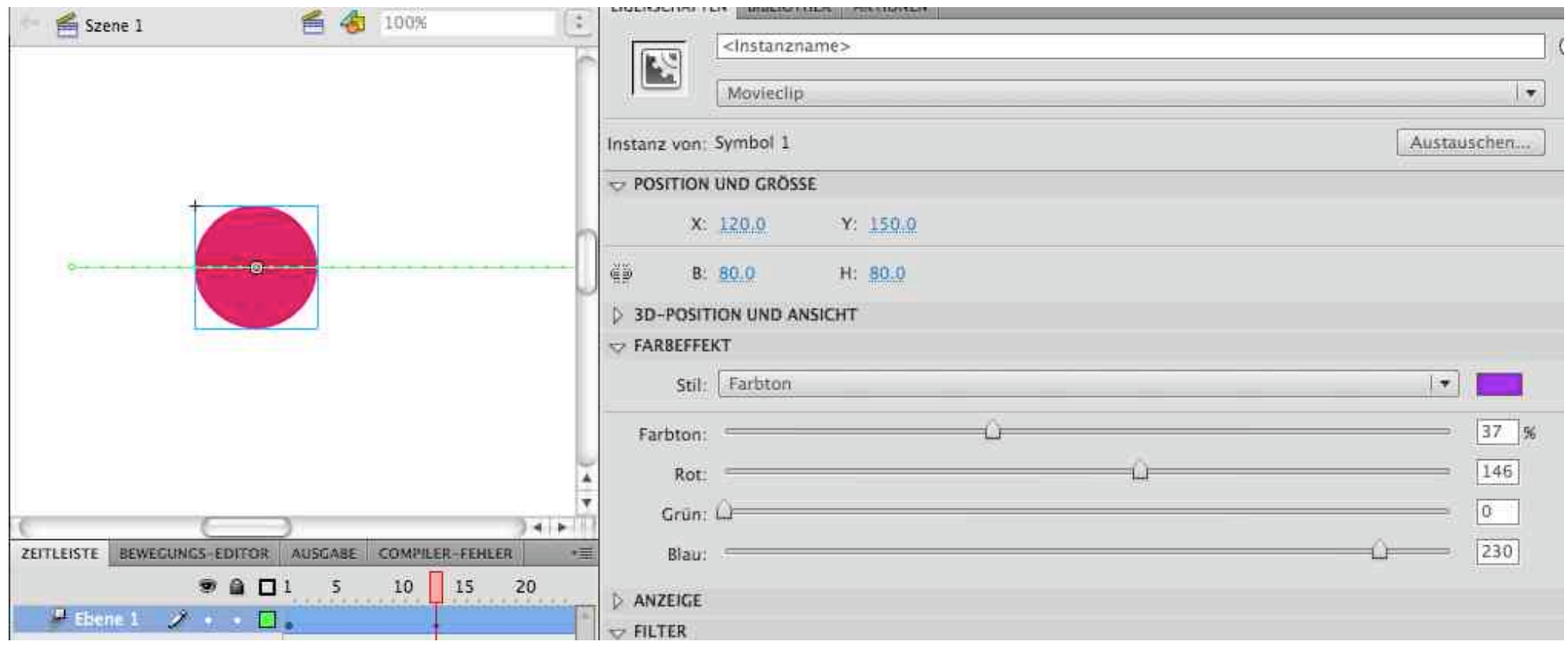

# **Example: Tweening Object Size in Flash**

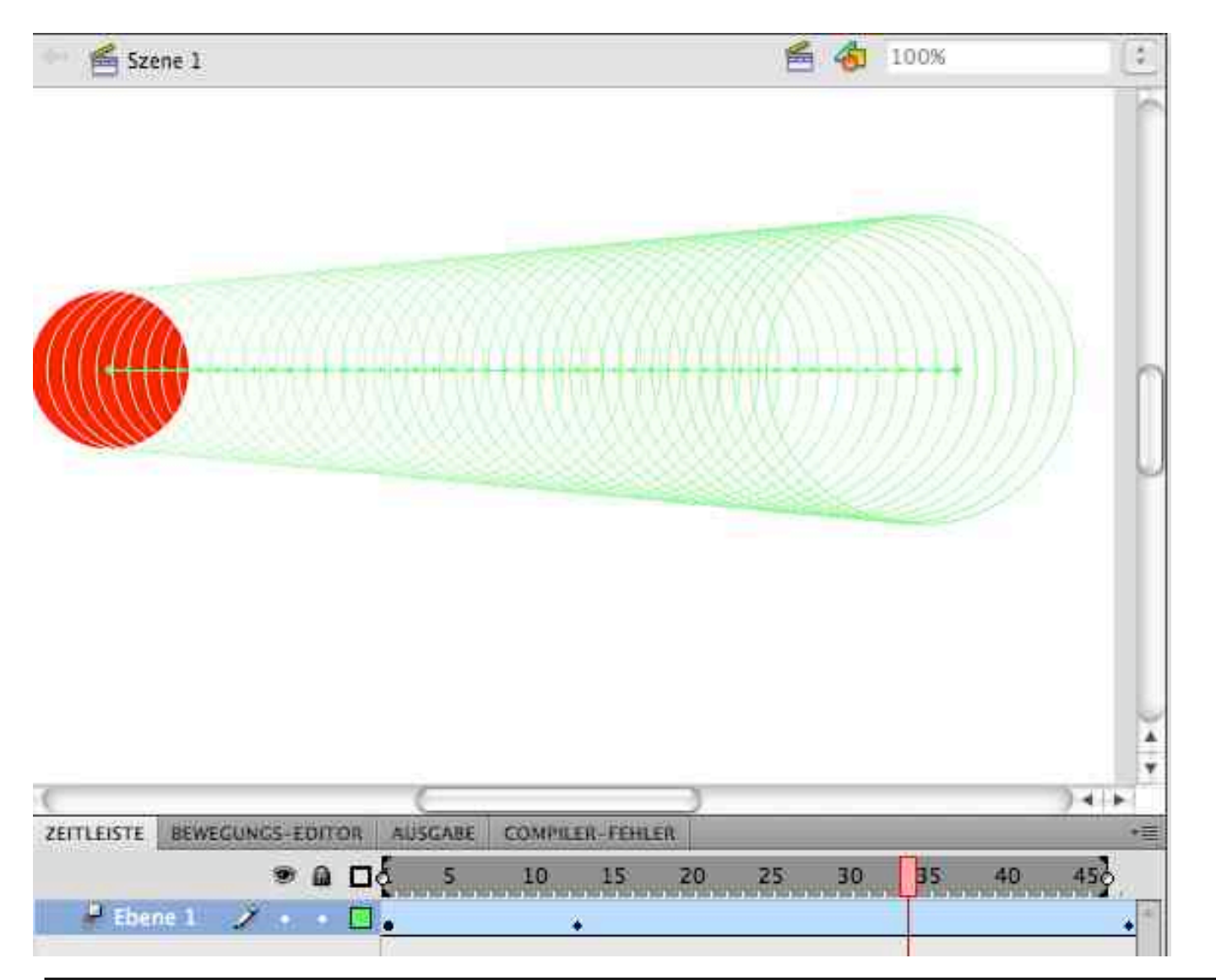

# **Example: Shape Tweening** *(Morphing)* **in Flash**

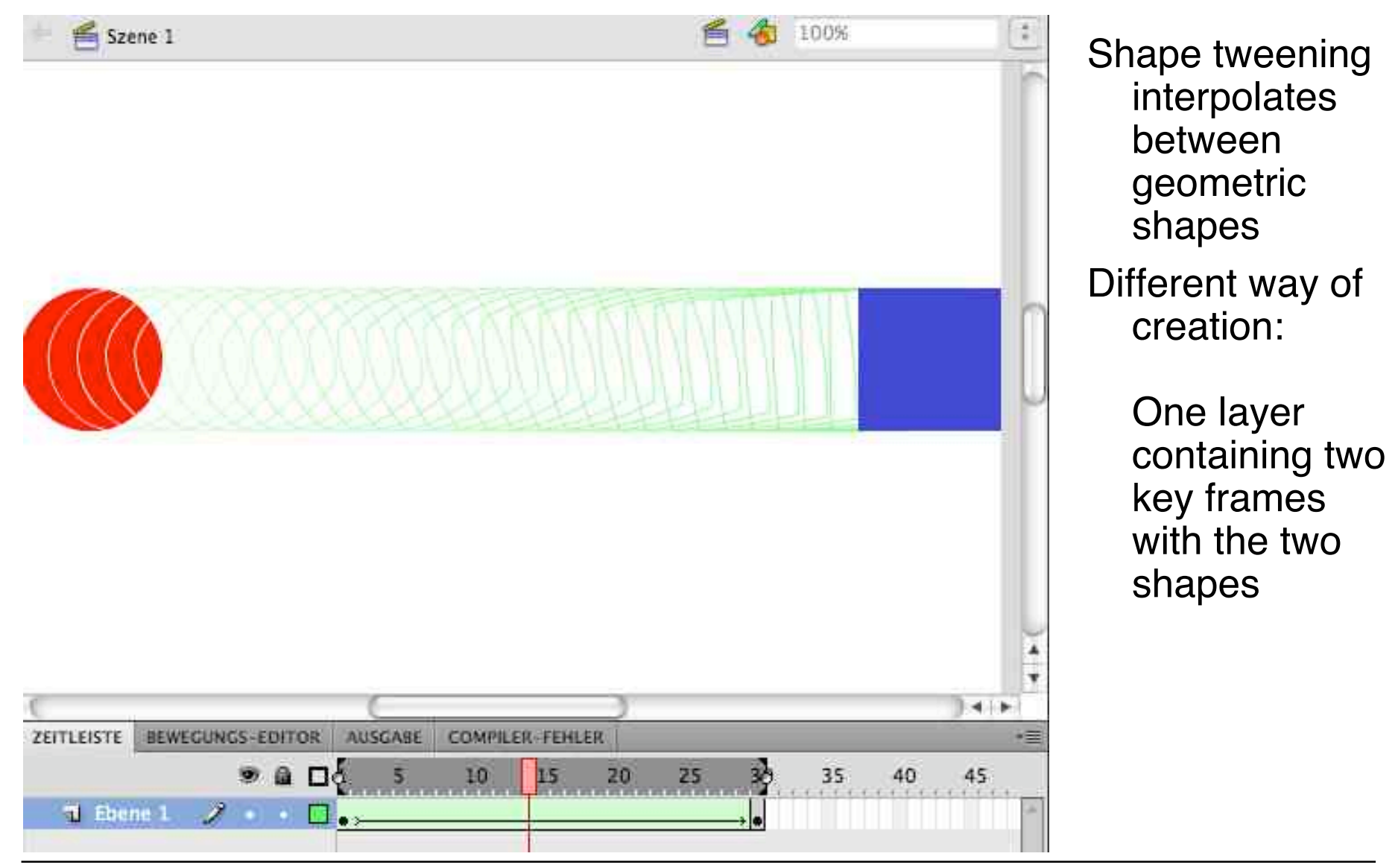

Ludwig-Maximilians-Universität München **Neumann Prof. Hußmann** Multimedia-Programmierung – 5 - 16

# **Example: Shape Hints (Flash)**

*Shape hints (Formmarker)* enable fine control of shape tweening

• Pair of (start/end) points to be mapped on each other in transformation

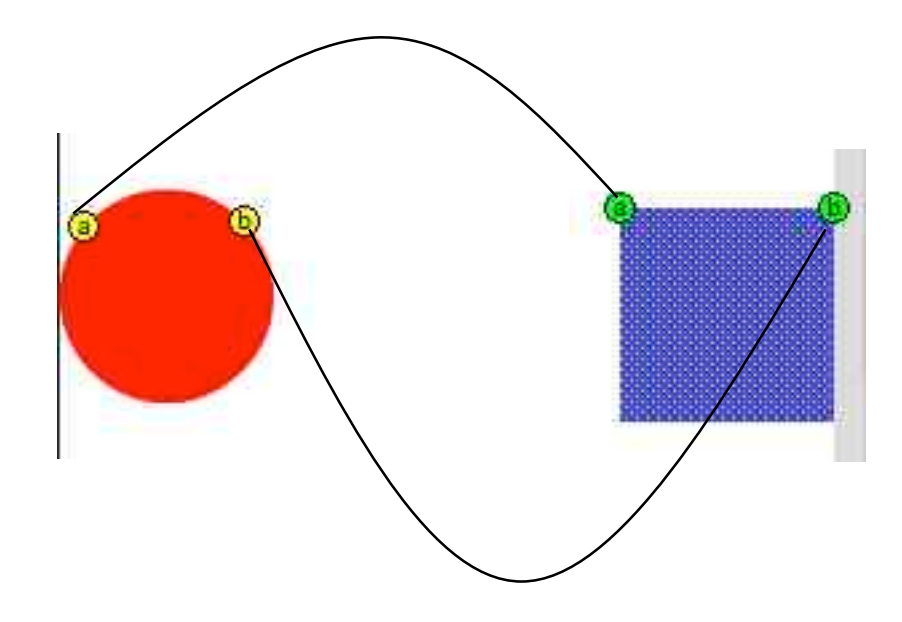

# **5 Programming with Animations**

- 5.1 Animated Graphics: Principles and History
- 5.2 Types of Animation
- 5.3 Programming Animations
- 5.4 Design of Animations
- 5.5 Game Physics

Literature:

P. Ackermann: Developing Object-Oriented Multimedia Software based on the MET++ Application Framework, dpunkt 1996

### **Linear Interpolation of Position (Python/Pygame)**

```
xstart = 40
xend = 600
steps = 80 #Number of steps
deltax = (xend - xstart)/steps
frame no = 1x = xstart
y = 240
while True:
     for event in pygame.event.get():
         if event.type == QUIT:
             exit()
     pygame.draw.rect(screen,white,Rect((0,0),(scr_width,scr_height)))
     pygame.draw.circle(screen,red,(x,y),40)
     if frame_no < steps+1:
        x = \bar{x}start + deltax*frame no
        frame no += 1 pygame.display.update()
                                           Speed of animation depends on
                                           computing speed
                                           Absolute positioning of objects
                                           gives precise control
```
### **Interpolation using Fixed Frame Rate**

```
xstart = 40
xend = 600
framerate = 30 #frames per second
steps = 80 #Number of steps
deltax = (xend - xstart)/steps
clock = pygame.time.Clock()
x = xstart
y = 240
while True:
     for event in pygame.event.get():
         if event.type == QUIT:
             exit()
     pygame.draw.rect(screen,white,Rect((0,0),(scr_width,scr_height)))
     pygame.draw.circle(screen,red,(x,y),40)
     timepassed = clock.tick(framerate)
     if x+40 < screen_width:
         x += deltax
     pygame.display.update()
                                           Speed of animation relative to frame
                                           rate
                                           Relative positioning of objects
                                           leads to simple code
```
# **Computation of Speed**

- Frame rate  $f$ , e.g.  $f = 30$  frames/s
	- $-$  Time between frames  $t_f = 1/f$ , e.g.  $t_f = 1/30$  s = 0.033 s
- Number of in-between steps *s*, e.g. *s* = 80
- Distance *d*, e.g. *d* = 560 px
- Distance of motion per frame:  $d_f = d/s$ , e.g.  $d_f = 560/80$  px = 7 px
- Speed of animation motion *v*:

 $v = d_f / t_f$ E.g.  $v = 7 / (1/30) = 7 \cdot 30$  px/s = 210 px/s

• Alternative way of specifying motion timing: Motion speed is defined, distance per frame is computed  $d_f = t_f \cdot V$  $s = d/d_f = d/(t_f \cdot v) = (f \cdot d)/v$ 

**Ludwig-Maximilians-Universität München Prof. Hußmann Multimedia-Programmierung – 5 - 21**

### **Interpolation with Fixed Frame Rate and Speed**

```
xstart = 40
xend = 600
framerate = 30 #frames per second
speed = 210 #pixels per second
clock = pygame.time.Clock()
x = xstart
y = 240
while True:
     for event in pygame.event.get():
         if event.type == QUIT:
             exit()
     pygame.draw.rect(screen,white,Rect((0,0),(scr_width,scr_height)))
     pygame.draw.circle(screen,red,(x,y),40)
     timepassed_secs = clock.tick(framerate)/1000.0
     if x+40 < screen_width:
         x += timepassed_secs*speed
     pygame.display.update()
```
#### **Interpolating Colors**

```
red = (255,0,0)
blue = (0,0,255)
white = (255,255,255)
def blend_color (color1,color2,blend_factor):
     red1, green1, blue1 = color1
     red2, green2, blue2 = color2
     red0 = red1+(red2-red1)*blend_factor
     green0 = green1+(green2-green1)*blend_factor
     blue0 = blue1+(blue2-blue1)*blend_factor
     return int(red0), int(green0), int(blue0)
```
**blend\_color(red,blue,colorfactor)**

### **Interpolating Colors and Size**

```
...
x = xstart
y = 240
steps = framerate*(xend-xstart)/speed
sizefactor = 1
colorfactor = 0
while True:
     for event in pygame.event.get():
         if event.type == QUIT:
              exit()
     pygame.draw.rect(screen,white,Rect((0,0),(scr_width,scr_height)))
     pygame.draw.circle(screen,blend_color(red,blue,colorfactor), (x,y),40*sizefactor)
     timepassed_secs = clock.tick(framerate)/1000.0
     if x+80 < screen_width:
         x += timepassed_secs*speed
          sizefactor += 1.0/steps
         colorfactor += 1.0/steps
     pygame.display.update()
```
# **Frame-Dependent Animation in Flash**

- Animation:
	- Modification of object attributes dependent on time / current frame
	- How to flexibly react on progress of time?
- *ENTER\_FRAME* event:
	- Fired every time a new frame is displayed
	- Requires a special event handler to be registered
- Object-oriented program logic:
	- All objects have their local methods for dealing with changes
		- » E.g. by moving their position
		- » **MovieClip** subclasses inherit e.g. **x** and **y** properties
	- Enter frame event handler needs to call all necessary update methods

# **Example: Frame-Dependent Animation in Flash (1)**

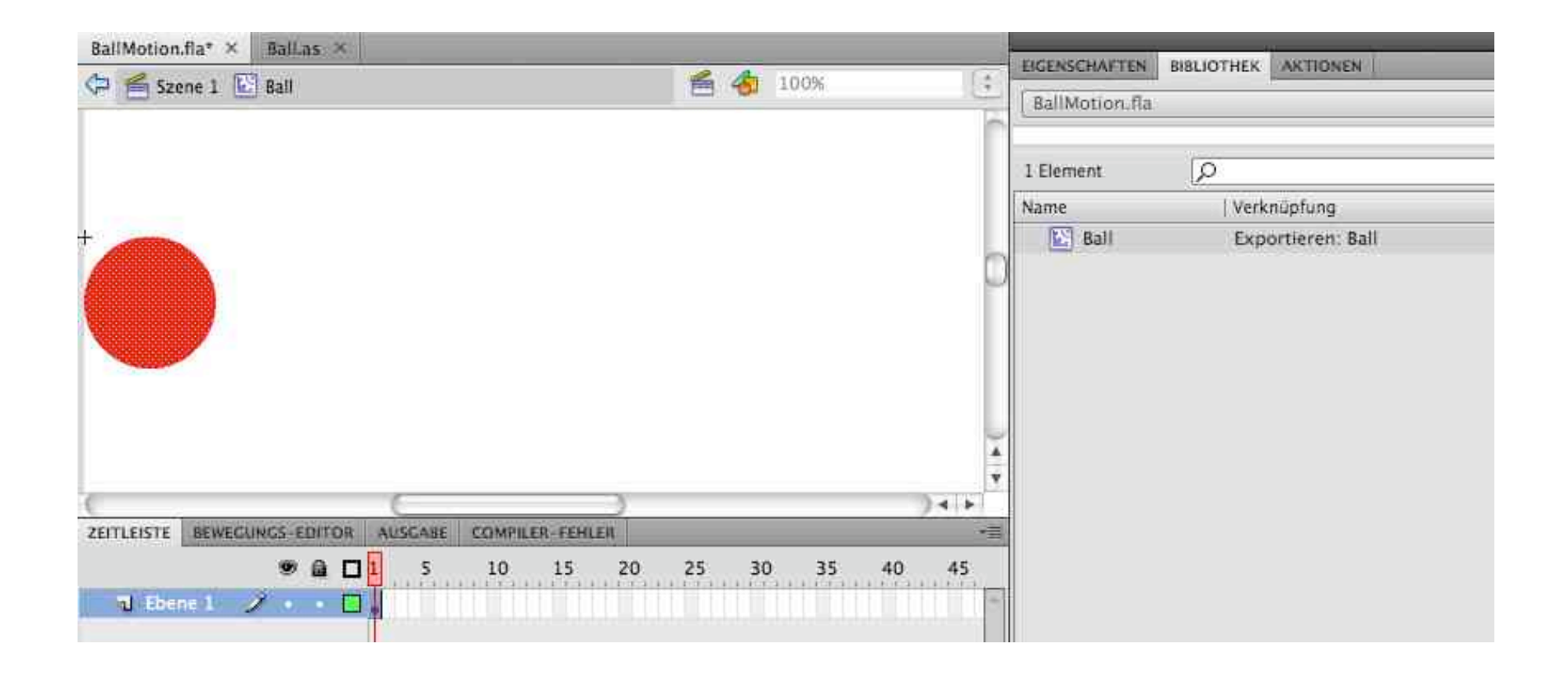

# **Example: Frame-Dependent Animation in Flash (2)**

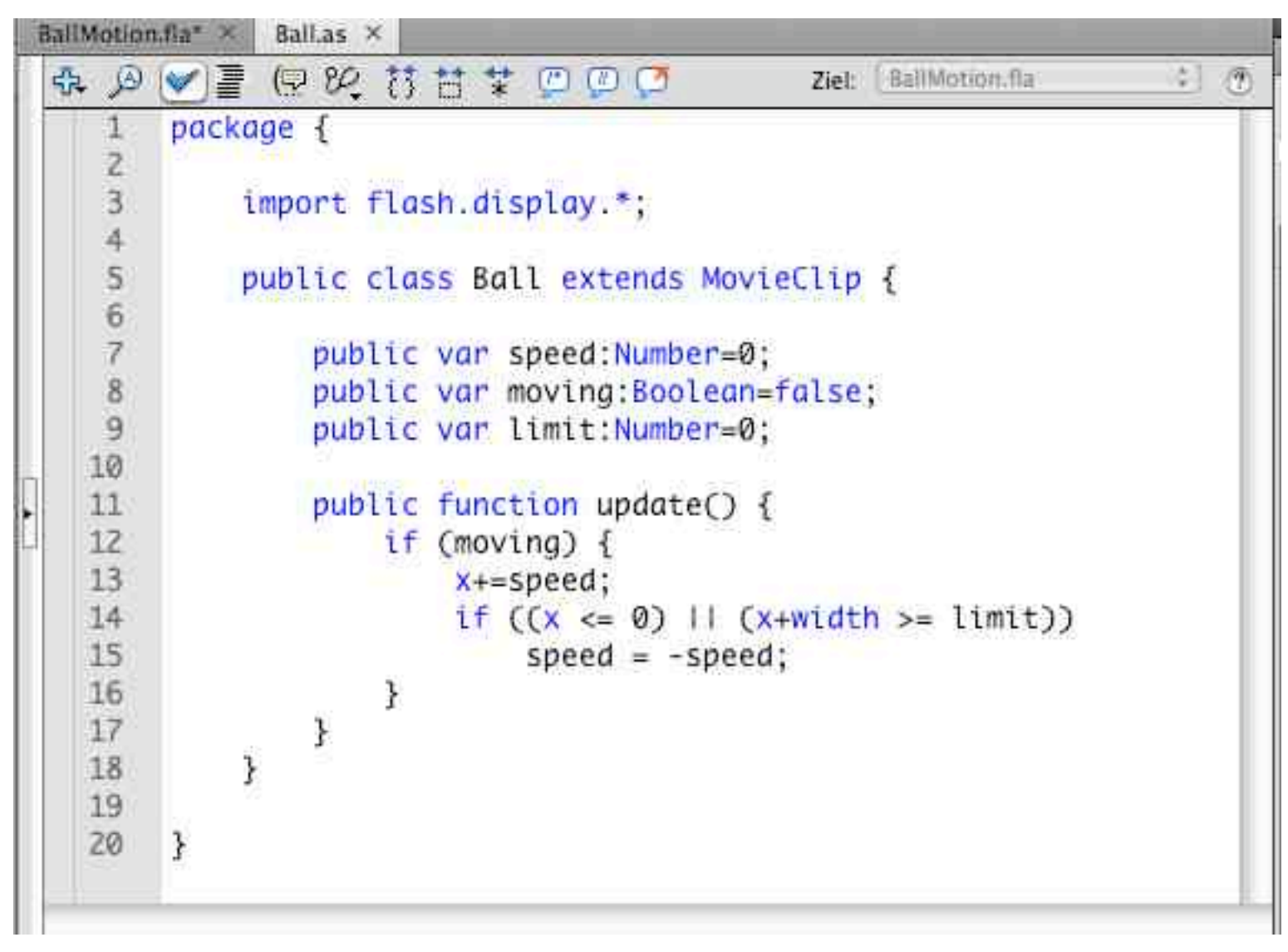

# **Example: Frame-Dependent Animation in Flash (3)**

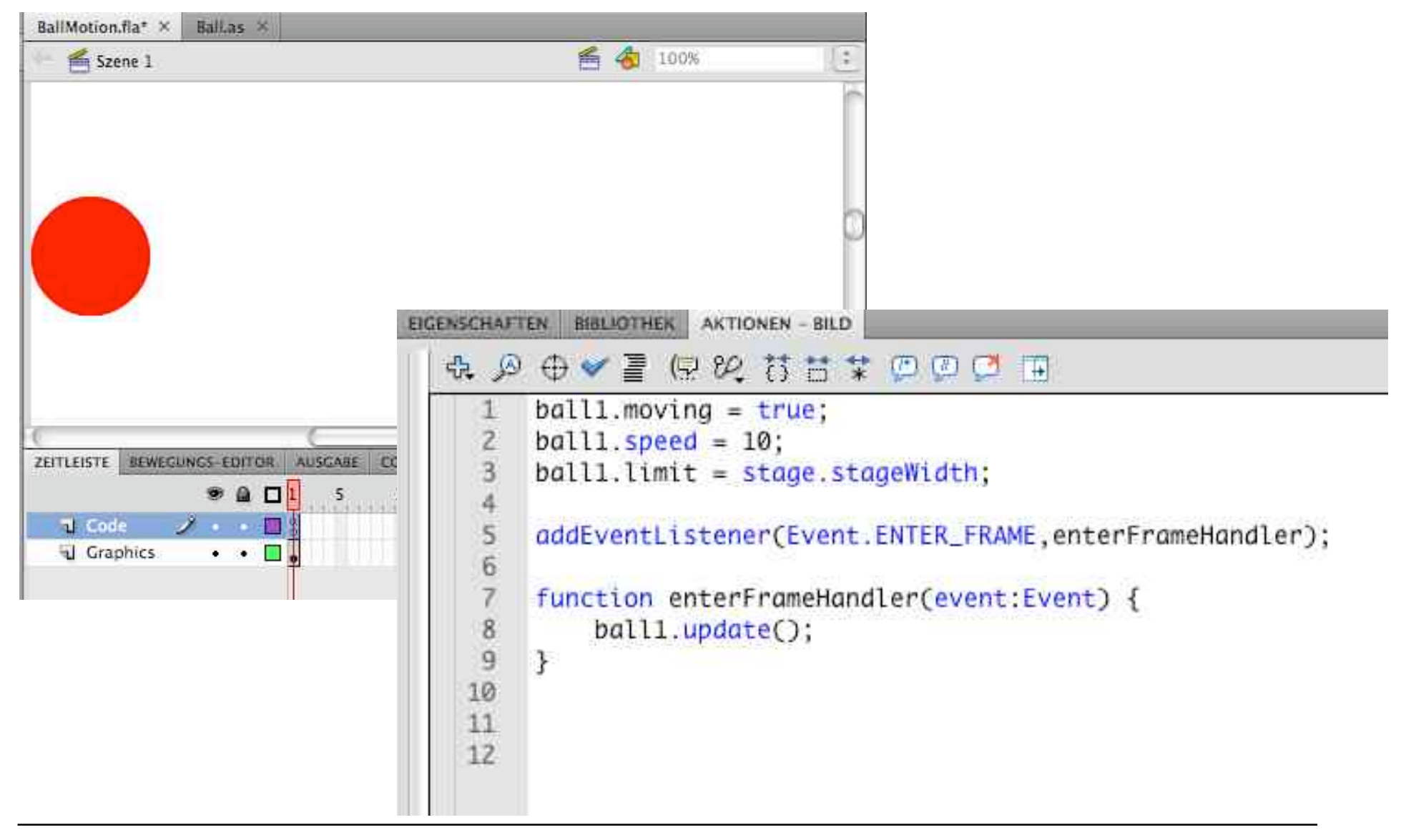

### **Adding Vertical Movement**

```
package { import flash.display.*;
    public class Ball extends MovieClip {
       public var speed:Number=0;
       public var moving:Boolean=false;
       public var limit:Number=0;
       public var jump:Number = 0;
       public var toRight = true;
       public var inLeftHalf:Boolean = true;
       function update() {
          if (moving) {
             x+=speed;
             if ((x <= 0) || (x+width >= limit)) {
                speed = -speed;
                toRight = !toRight;
 }
          inLeftHalf = (x+width)*2 <= limit;
          if ((inLeftHalf && toRight) || (!inLeftHalf && !toRight))
             y -= jump;
          else
             y += jump;
 }
   }
}
```
# **Collision Detection**

- Moving objects may meet other objects and boundaries
	- *Collision detection* algorithm is responsible for detecting such situations
- Simple collision detection:
	- Width and/or height, calculated from expected position, is beyond some limit
- Potential problem:
	- Rounding errors may conceal collision event!

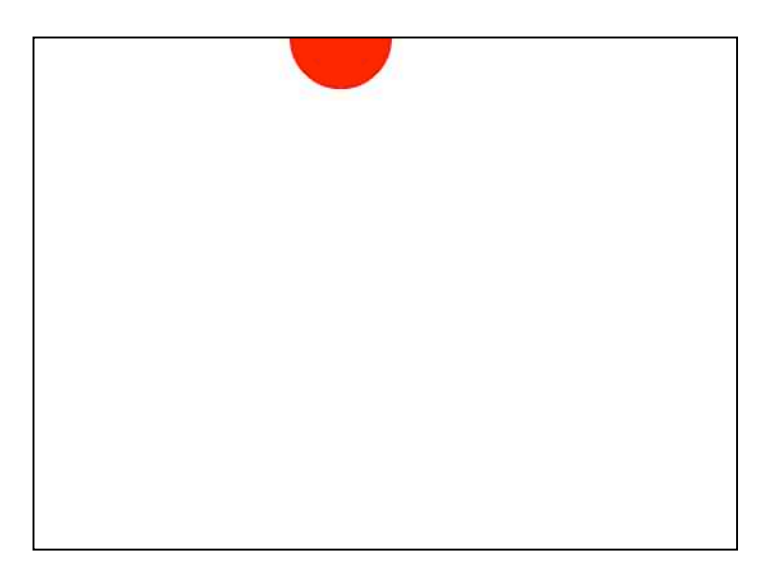

# **Animation in JavaFX**

- JavaFX contains pre-defined animation templates
- Key idea is the mapping from timeline values to actual object values

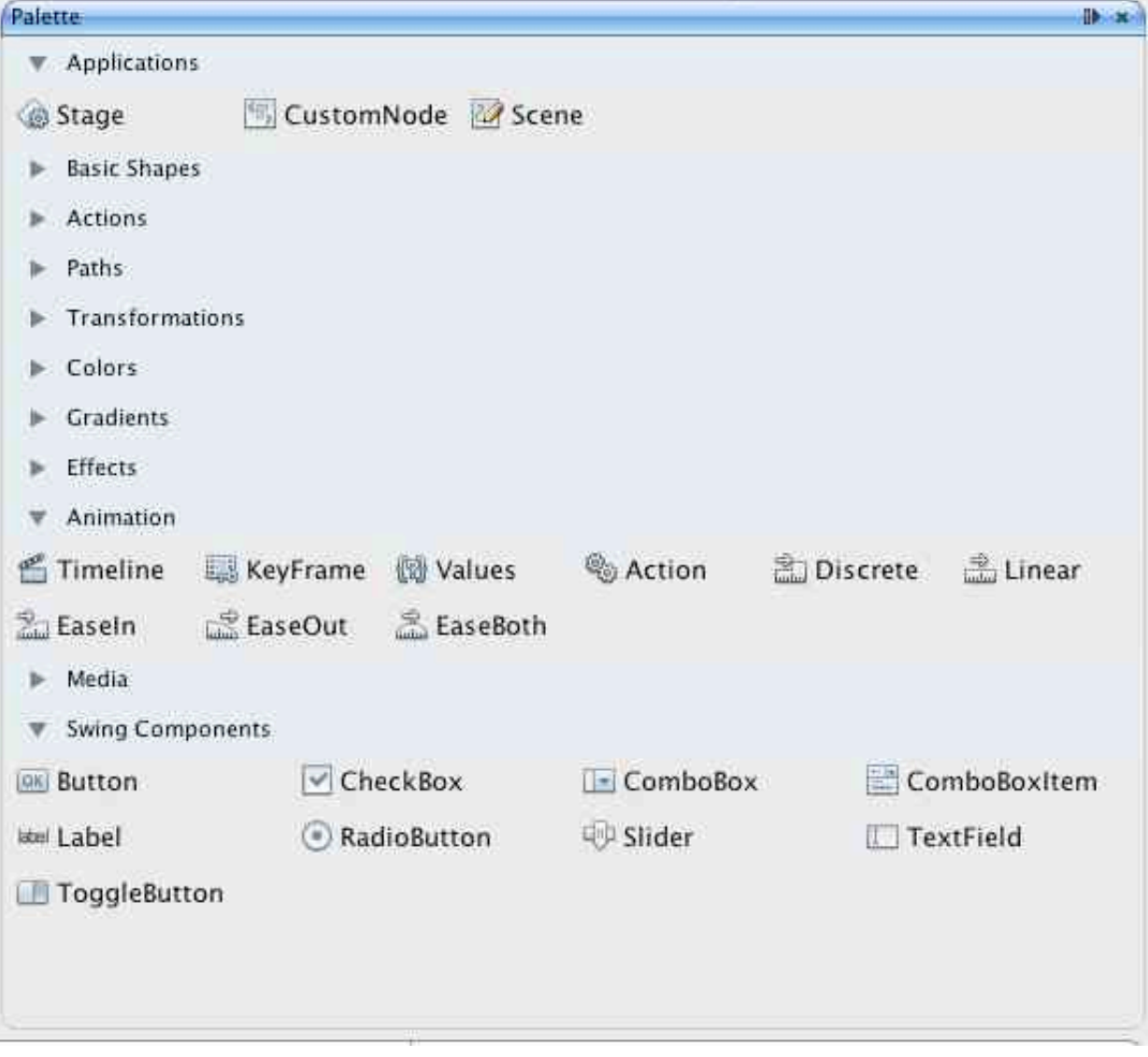

### **Non-Linear Interpolation**

- **EaseIn / EaseOut / EaseBoth:**
	- Methods of "slowing down" and speeding uo
	- Frequently used (in small proportions) in sorts
	- Idea: Start slowly, speed up, "cruise", slow down, end smoothly

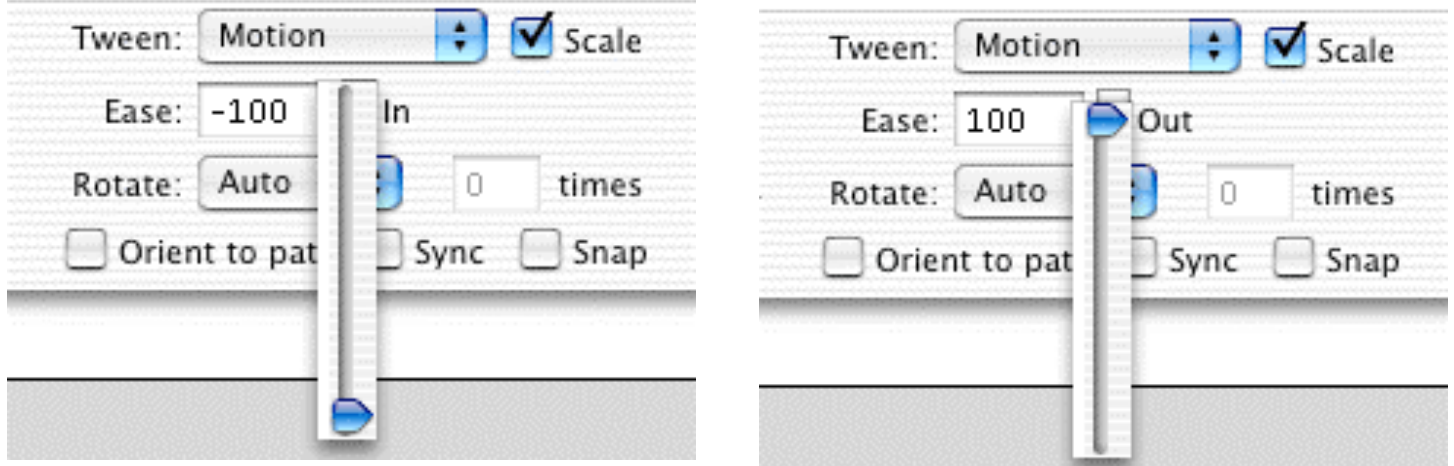